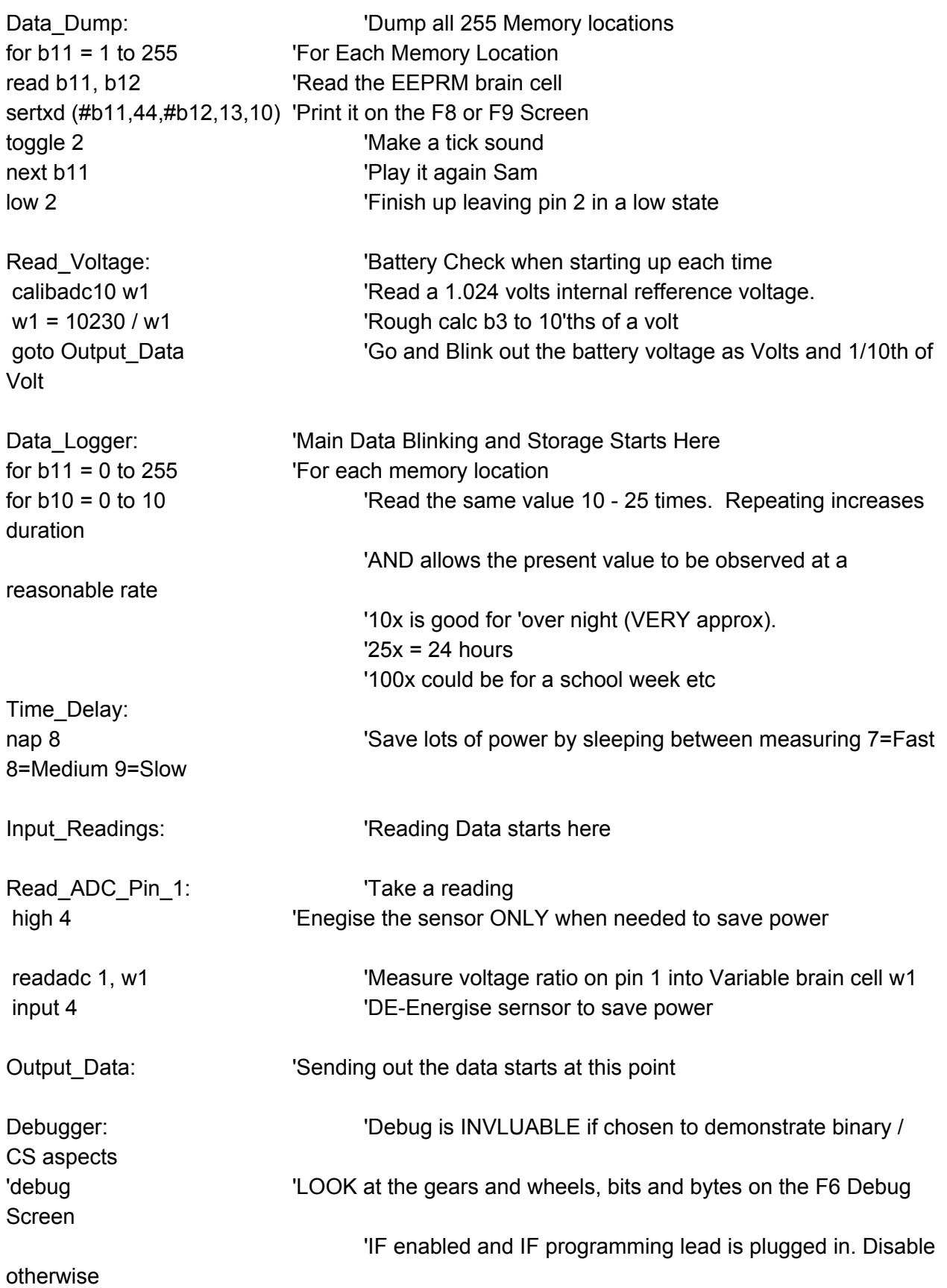

```
Math: Math: H+D+U Number crunching time (good example of
Pic-Math
b21 = w1 / 100 THundi Calculate Hundreds, place result into b21 RAM
brain cell
b22 = w1 / 10 / 10 'Tens: Shift right, MOD Divide result by 10 to get remainder of /10
b23 = w1 // 10 \blacksquare 'Ones: MOD Divide by 10 to get remainder of /10 I.e. Ones
Sound_Beep_Pitch: 'Set up an audible (shifting pitch) proportional to the data
b0 = w1 // 64 + 64 b0 is mod divided to get a 0 <> 64 range annd then shifted UP by
64
Hundreds:
do until b21 = 0sound 2,(b0,50)
dec b21
nap 4
loop
nap 6
Tens:
do until b22 = 0
sound 2,(b0,25)
dec b22
nap 4
loop
nap 6
Ones:
do until b23 = 0
sound 2,(b0,5)
dec b23
nap 4
loop
nap 6
next b10
Store_Data:
write b11,w1
sertxd (#b11,9,#b12,9,#w1,13,10)
next b11
```
end